**І.В. Алєксєєва, В.О. Гайдей, О.О. Диховичний, Н.Р. Коновалова, Л.Б. Федорова, А. Дудко, І. Тарабара** Національний технічний університет України "Київський політехнічний інститут"

# **ПРО СТВОРЕННЯ В НТУУ "КПІ" КОМПЛЕКТУ ВІДЕОЛЕКЦІЙ У МЕЖАХ ВСЕСВІТНЬОЇ ІНІЦІАТИВИ ЮНЕСКО**

© Алексєєва І.В., Гайдей В.О., Диховичний О.О., Коновалова Н.Р., Федорова Л.Б., Дутко А., Тарабара І., 2013

**Проінформовано про особливості створення в НТУУ "КПІ" комплекту відеолекцій з вищої математики у підтримку UNESCO-UNITWIN OCW/OER ініціативи ( UUOOI). Ключові слова: ініціатива UUOOI, відеокурс, Handong Global University .** 

**The work informs about the features of the creation of the set of video lectures in higher mathematics in the NTUU "KPI" in support of the UNESCO-UNITWIN OCW/OER Initiative (UUOOI).** 

**Key words: UUOOI Initiative, video course, Handong Global University.** 

#### **Вступ**

Світовий рух із створення відкритих навчальних курсів та вільного доступу до них було розпочато у Массачусетському технологічному інституті ще у 2001 році (MIT **http:// web.mit.edu**). Консорціум відкритих навчальних курсів (OCWCC) у 2010 р. повідомив про створення 14000 вільних курсів. Цей рух було підтримано ЮНЕСКО у межах UNESCO-UNITWIN OCW/OER ініціативи (UUOOI), метою якої є просування інтегрованої системи досліджень, підготовка кадрів і програм (освіта, природничі науки, культура, комунікації та інформація) та співпраця між університетами на основі знань "без кордонів".

Корейский Хандонзький глобальний університет (Handong Global University) є учасником ініціативи UUOOI. У межах цієї програми Handong Global University співробітничає з 20 провідними університетами світу і запропонував НТУУ "КПІ" долучитися до створення банку відкритих для вільного користування навчальних курсів.

#### **Зміст та цільова аудиторія курсу**

В підтримку ініціативи UUOOI кафедрою математичного аналізу та теорії ймовірностей НТУУ "КПІ" на основі розробленого комплекту "Вища математика" [1] було створено електронний курс "Математика для інженерів і економістів". В основу курсу було покладено дистанційні курси з вищої математики, які зорієнтовані на підготовку бакалаврів більшості технічних та економічних спеціальностей НТУУ "КПІ". Ці дистанційні курси пройшли апробацію на провідних факультетах, таких як ІТС, ФАКС, ІПСА тощо і довели свою спроможність.

Курс "Математика для інженерів і економістів" включає наступні теми з наступних розділів вищої математики:

- − лінійної алгебри;
- − аналітичної геометрії;
- − диференціального числення функцій однієї змінної;
- − інтегрального числення функцій однієї змінної;
- − диференціального числення функцій багатьох змінних;
- − звичайні диференціальні рівняння.

З метою підвищення результативності лекційного матеріалу було створено відеоверсію курсу.

**Відеоверсія курсу.** Відеокурс охоплює весь матеріал курсу "Математика для інженерів і економістів" і містить лекції та практичні заняття у вигляді логічної послідовності слайдів, зміст яких роз'яснюється за допомогою голосового супроводження.

### **Загальні принципи побудови курсу**

Матеріал відеолекцій побудовано за такими основними принципами, як *структурність, цілісність та предметність* [2].

Лекційний матеріал розроблено та побудовано з урахуванням специфіки математичних дисциплін та особливостей зорового сприйняття інформації.

Інформацію *структуровано* на основі визначення мети, тобто в кожній лекції визначено мету, якої необхідно досягти. Це сприяло як розбиттю матеріалу на розділи (модулі), теми, так і поетапному викладенню матеріалу всередині теми, послідовного визначення ключових моментів у викладенні кожної порції навчального матеріалу.

Модуль складається з набору слайдів, які системно організують навчальний матеріал, наочно представлений і супроводжуваний невеликим текстовим коментарем. Етапу інформації всередині теми може відповідати один або декілька слайдів. На першому слайді відображається назва лекції, на другому – зміст матеріалу.

*Цілісність* навчальної інформації передбачає наявність внутрішніх зв'язків, опорних понять, які дозволяють сприймати новий матеріал як єдине ціле.

Як приклад наведемо структуру відеолекції "Інтегрування частинами". Лекція триває 9 хв 36 с, складається з 28 слайдів. На першому слайді наведено назву лекції, на другому – перелік питань, які будуть розглянуті. На слайдах 3–8 обґрунтовується метод інтегрування частинами. Зазначимо, що назви тем подано на окремому слайді. На слайдах 9, 10 наведено інтеграли першого типу, на слайдах 11–16 – приклади їх знаходження. Зокрема, на слайді 16 пояснюється багаторазове інтегрування частинами за допомогою таблиці. На слайдах 17, 18 наведено інтеграли другого типу, на 19–21 – приклади знаходження таких інтегралів. Інтеграли третього типу і відповідні приклади розміщені на слайдах 22–28.

Формат кожного слайду, розташування матеріалу на ньому, шрифти підібрано з урахуванням як найкращого візуального сприйняття. Графіка логічно підсилює зміст тексту. Голосове супроводження кожного слайду записано на окрему звукову доріжку, яку потім було накладено на відповідний слайд.

Слід зазначити, що читання лекції-презентації вимагає від викладача певних навичок, вміння збалансувати за часом фрагменти традиційного пояснення матеріалу і показу слайдів. Загальної економії часу досягають, відмовляючись від "креслення" на дошці, показючи підготовлене «креслення» на слайді, отже, завдяки меншому числу помилок при його відтворенні. Полегшують сприйняття графічної інформації динамічні та анімаційні ефекти, використання багатої кольорової палітри, виділення ключових етапів викладення матеріалу, виділення певних логічних структур, наявність коротких та лаконічних заголовків, маркованих та нумерованих списків.

*Предметність* інформації дає змогу бачити її у взаємозв'язку з іншими навчальними дисциплінами, виділити "широту охоплення" і глибинні зв'язки досліджуваної дисципліни. Додатково осмислюють теоретичні знання вищої математики і використовують їх на практиці під виконуючи час лекцій підібрані завданяь. Поетапне розв'язування задачі супроводжується алгоритмом її побудови та доцільною анімацією, що підкреслює логіку проведених міркувань. У методику викладу матеріалу закладено також принцип попередження можливих помилок, приділяється особлива увага оперативному аналізу змісту задачі.

На наступних прикладах продемонструємо основні фрагменти курсу, а саме:

- ü позначення;
- ü базові означення;
- ü формулювання теорем та властивостей;
- ü доведення найважливіших теорем;
- ü приклади.

На рис. 1 наведено слайд з означенням невизначеного інтеграла. Найважливіші слова виділено синім кольором для привернення уваги. На одному слайді не використовують понад три кольори. Для фону підбирають холодні та нейтральні кольори. Кольори фону та тексту – контрастні.

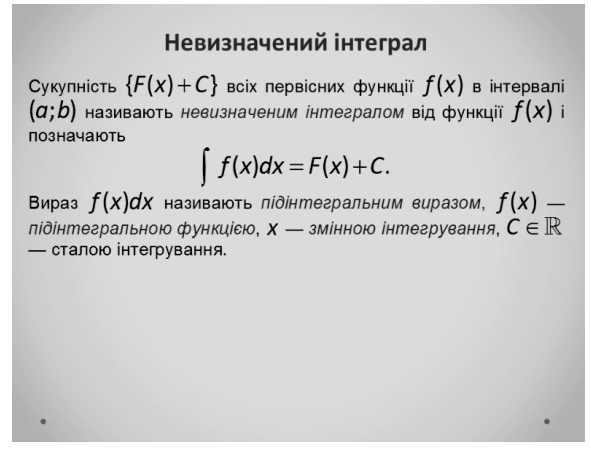

*Рис.1. Слайд з означенням невизначеного інтегралу*

Теореми на слайді сформульовано з кольоровими акцентами. (рис 2). У доведеннях теореми виписано основні позначення, припущення, формули, позначено кінець і початок доведення.

 $u(x)$  та  $v(x)$  — дві неперервно диференційовні функції змінної Х. Теорема  $d(uv) = udv + vdu$ ,  $udv = d(uv) - vdu$ . Якщо функції  $u(x)$  та  $v(x)$  неперервно диференційовні в інтервалі  $(a;b)$ ,то в цьому проміжку правдива *формула*  $\int d(uv) = uv + C,$ інтегрування частинами:  $\int udv = uv - \int vdu$ .  $\int udv = uv - \int vdu$ . 

*Рис. 2. Слайди відповідно з формулюванням і доведенням теореми*

Голосом роз'яснюється схема доведення, робиться голосова пауза на найскладніших для розуміння ланках ланцюжка логічних висновків.

Для кращого розуміння та візуального сприйняття інформації у курсі використовуються схеми, таблиці, графіки тощо. На рис. 3 наведено, на якому зображено багаторазове інтегрування частинами за допомогою таблиці. Процес пояснюють інтегрування, принцип та послідовність заповнення таблиці за допомогою голосового супроводження.

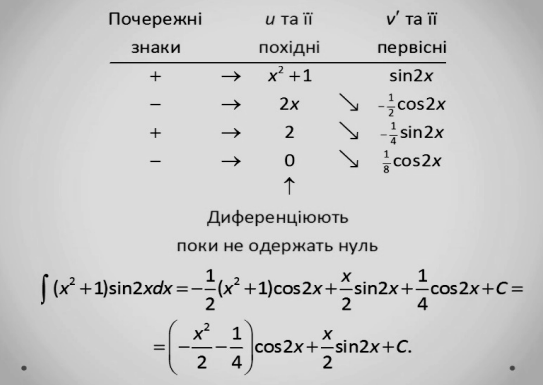

*Рис. 3. Слайд з прикладом багаторазового інтегрування у вигляді таблиці*

Слайд, наведений на рис 3, має таке голосове супроводження:

Багаторазове інтегрування частинами зручно проводити за допомогою таблиці. Наприклад, ще раз знайдемо інтеграл  $\int (x^2 + 1) \sin 2x dx$ .

## Тут *u=x<sup>2</sup> +1***,** *dv=v′dx=sin2x.*

Заповнюємо таблицю (після слова "таблиця" на слайді з'являється анімація відповідної таблиці). Диференціюємо, поки не одержимо нуль.

Шуканий інтеграл одержуємо, додаючи з певним знаком добутки діагональних елементів, на які вказують стрілки.

На рис. 4 зображено слайд з графіками інтегральних кривих функції *f(x) = 2x.* Голосовим супроводженням властивості останніх. Ілюстрація допомагає візуально їх сприйняти.

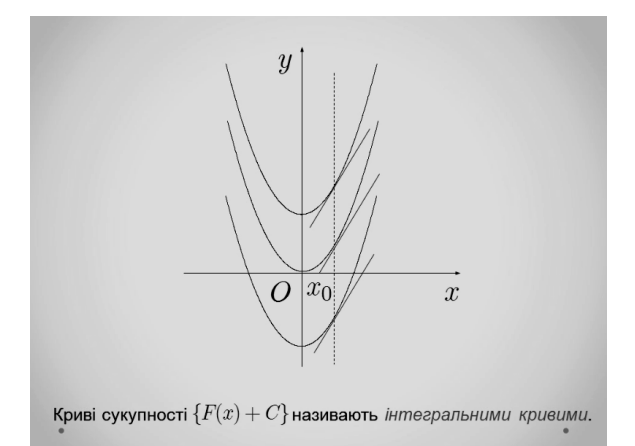

*Рис.4. Слайд з графіками інтегральних кривих функції f(x) = 2x* 

Наведемо звукове супроводження до цього слайду:

Зобразімо, приміром, невизначений інтеграл  $x^2$ +C від функції  $f(x)=2x$  ( $\int 2xdx=x^2+C$ ), тобто сукупність парабол *y=x<sup>2</sup> +C* .

Криві сукупності **{***F(x)+C***}** називають інтегральними кривими. Вони не перетинають одна одну і не дотикаються одна до однієї. Через кожну точку площини проходить лише одна інтегральна крива.

На рис. 5 подано слайд з формулюванням і доведенням однієї з основних властивостей невизначеного інтегралу. На слайді зроблено акценти рамками. Зазначено початок і кінець доведення властивості. Формулюють та роз'яснюють кроки голосовим супроводженням.

Q  
\n
$$
\boxed{\left(\int f(x)dx\right)' = f(x),}
$$
\nQ  
\n
$$
\boxed{\left(\int f(x)dx\right) = f(x)dx.}
$$
\nToqii  
\n
$$
\boxed{\left(\int f(x)dx\right)' = \left(\frac{F(x)}{F(x)}\right) + C.}
$$
\nJoqii  
\n
$$
\boxed{\left(\int f(x)dx\right)' = \left(\frac{F(x)}{F(x)}\right)' = f'(x) = f(x),}
$$
\n
$$
\boxed{\left(\int f(x)dx\right)' = \left(\int f(x)dx\right)' dx = f(x)dx. \blacktriangleright}
$$

*Рис. 5. Слайд з формулюванням та доведенням властивості невизначеного інтеграла*

Наведемо голосове супроводження до цього слайду:

Розглянемо властивості невизначеного інтеграла, що випливають із його означення.

Похідна від невизначеного інтеграла дорівнює підінтегральній функції, диференціал від невизначеного інтеграла дорівнює підінтегральному виразові.

Доведемо властивість.

Нехай  $\int f(x)dx = F(x) + C$ , тоді похідна  $(\int f(x)dx)' = (F(x) + C)' = F'(x) = f(x)$ . Водночас  $d(f(x))dx = (f(x))dx/dx = f(x)dx$  Отже, похідні лівої і правої частин рівні між собою. Властивість доведено.

Для глибшого розуміння лекційного матеріалу кожний розділ містить приклади розв'язання задач. Основні етапи розв'язання, необхідні пояснення озвучують, формульні викладки – ні. Для візуального сприйняття доречними є акценти кольором.

Наведемо звукове супроводження до слайдів, наведених на рис. 6.

Розглянемо приклад.

Методом інтегрування частинами знайдімо інтеграли:

$$
1)\int (3x-1)e^{2x}dx;
$$

$$
2)\int (x^2+1)\sin 2xdx.
$$

Знайдемо перший інтеграл.

Покладімо  $u = 3x - 1, dv = e^{2x} dx$ .

Від *u* до *du* переходять диференціюванням, а від *dv* до *v* — інтегруванням.

$$
du = 3dx; \ \ v = \frac{1}{2}e^{2x}.
$$

При цьому можна вважати, що стала С=0. Підставляючи відповідні значення до формули інтегрування частинами, отримуємо таке значення інтеграла  $\frac{3x-1}{2}e^{2x}-\frac{3}{2}e^{2x}$ 2 4  $\frac{x-1}{2}e^{2x} - \frac{3}{2}e^{2x} + C$ .

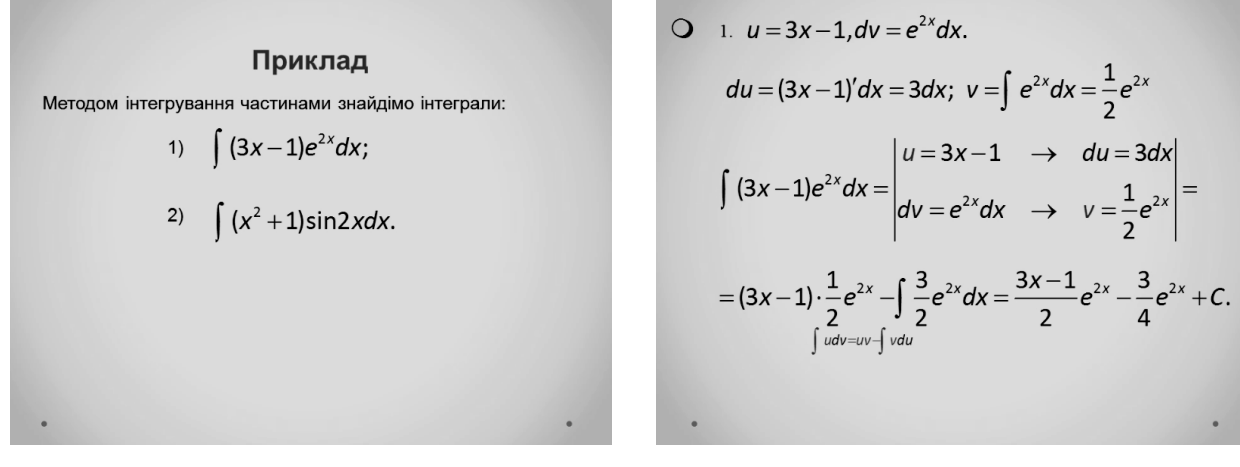

*Рис. 6. Слайд із прикладом* 

З вищесказаного можна зробити висновок, що слайди озвучуються не дослівно. На слайді подаються теореми, означення, формули, а голосом пояснюють лише їхній зміст.

Слайд, наведений на рис. 7, має таке голосове супроводження:

Приклад 1. Знайдімо похідну функції  $y = x^2$ :

1) обчислюємо значення функції  $f(x + \Delta x)$ ;

2) знаходимо відповідний приріст функції;

3) знаходимо відношення приросту функції до приросту аргументу;

| ΠρυκΛαδυ                                                                                                    |
|----------------------------------------------------------------------------------------------------|
| 1. 34 a θαβαίμο ποχίαμη φγμκιαϊτ, $y = x^2$                                                                                          |
| 1) $f(x + \Delta x) = (x + \Delta x)^2 = x^2 + 2x\Delta x + \Delta x^2;$                                                             |
| 2) $\Delta f = f(x + \Delta x) - f(x) =$                                                                                             |
| = $x^2 + 2x\Delta x + \Delta x^2 - x^2 = 2x\Delta x + \Delta x^2;$                                                                   |
| 3) $\frac{\Delta f}{\Delta x} = \frac{f(x + \Delta x) - f(x)}{\Delta x} = \frac{2x\Delta x + \Delta x^2}{\Delta x} = 2x + \Delta x;$ |
| 4) $f'(x) = \lim_{\Delta x \to 0} \frac{\Delta f}{\Delta x} = \lim_{\Delta x \to 0} (2x + \Delta x) = 2x.$                           |
| 1                                                                                                    |

*Рис. 7. Слайд* 

4) знаходимо границю цього відношення, при  $\Delta x \to 0$ :

Отже, похідна цієї функції дорівнює 2*х* .

**Особливості програмної реалізації курсу.** Відеокурс являє собою цілісну презентацію слайдів, створених у MS PowerPoint з відповідним звуковим супроводженням, конвертовану в wmvформат. Під час створення презентації враховували такі вимоги:

• стислий виклад матеріалу, максимальна інформативність тексту;

• використання знайомих студенту слів, скорочень, позначень;

• розміщення кожного положення в окремому абзаці;

• розміщення пояснення до ілюстрацій якнайближче до останніх та забезпечення їх одночасної появи на екрані;

• ретельне обміркування інструкції до виконання завдання щодо його чіткості, лаконічності, однозначності;

• відмова від стимулюючих (теплих) кольорів, що збуджують й діють як подразники;

• поєднання таких кольорів шрифту та фону: чорний на сіро-блакитному;

• використання однакової кольорової схеми для всіх слайдів;

• відмова від малюнків на фоні, що підвищують стомлюваність очей і знижують ефективність сприйняття інформації;

• застосування анімаційних ефектів, що надають презентації динамічності, а також дають змогу підкреслити деякі ключові моменти її змісту;

• використання відповідного голосового супроводження, синхронізованого з анімаційним ефектом об'єкта.

#### **Висновки**

Запропонований підхід до створення відеоверсій було апробовано в учбовому процесі в НТУУ "КПІ". Це дало змогу виявити не помічені в процесі створення недоліки, продемонструвало позитивне сприйняття такої форми студентами, покращення сприйняття ними інформації, очевидну простоту, мінімальність витрат і перспективність такого підходу щодо подібних курсів з інших дисциплін в НТУУ "КПІ". Матеріали курсу вже розміщено на сайті Хандонзького глобальнного університету uuooi.org/english/portal.php, що підтверджено сертифікатом.

*1. Алексєєва І.В. Про розвиток та досвід експлуатації комплекту дистанційної освіти "Вища* математика" / І.В. Алексєєва, В.О. Гайдей, О.О. Диховичний, Н.Р. Коновалова, Л.Б. Федорова, // *Дидактика математики: проблеми і дослідження: Міжнародний збірник наукових робіт. –*  Донецьк: Вид-во ДонНТУ. - 2009. - Вип. 31. - С. 49-56. 2. Столбова И.Д. Формирование *профессионально-ориентированных компетенций при инновационных технологиях предметного* обучения в высшей школе / И.Д. Столбова, В.А. Лалетин, Е.С. Дударь // Труды XXXIV Межд. конф. *"Информационные технологии в науке, образовании, телекоммуникации, бизнесе". / Приложение к журналу "Открытое образование". – Украина, Крым, Ялта-Гурзу\ф. – 2007. С. 256–257*